## .prl

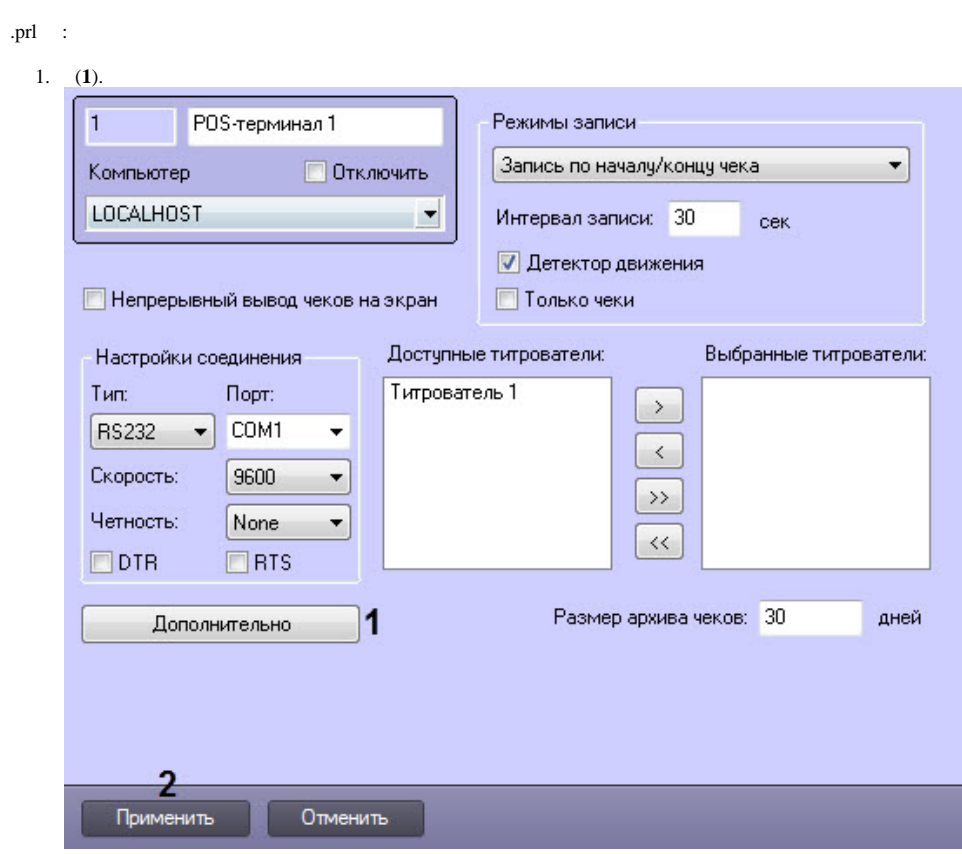

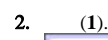

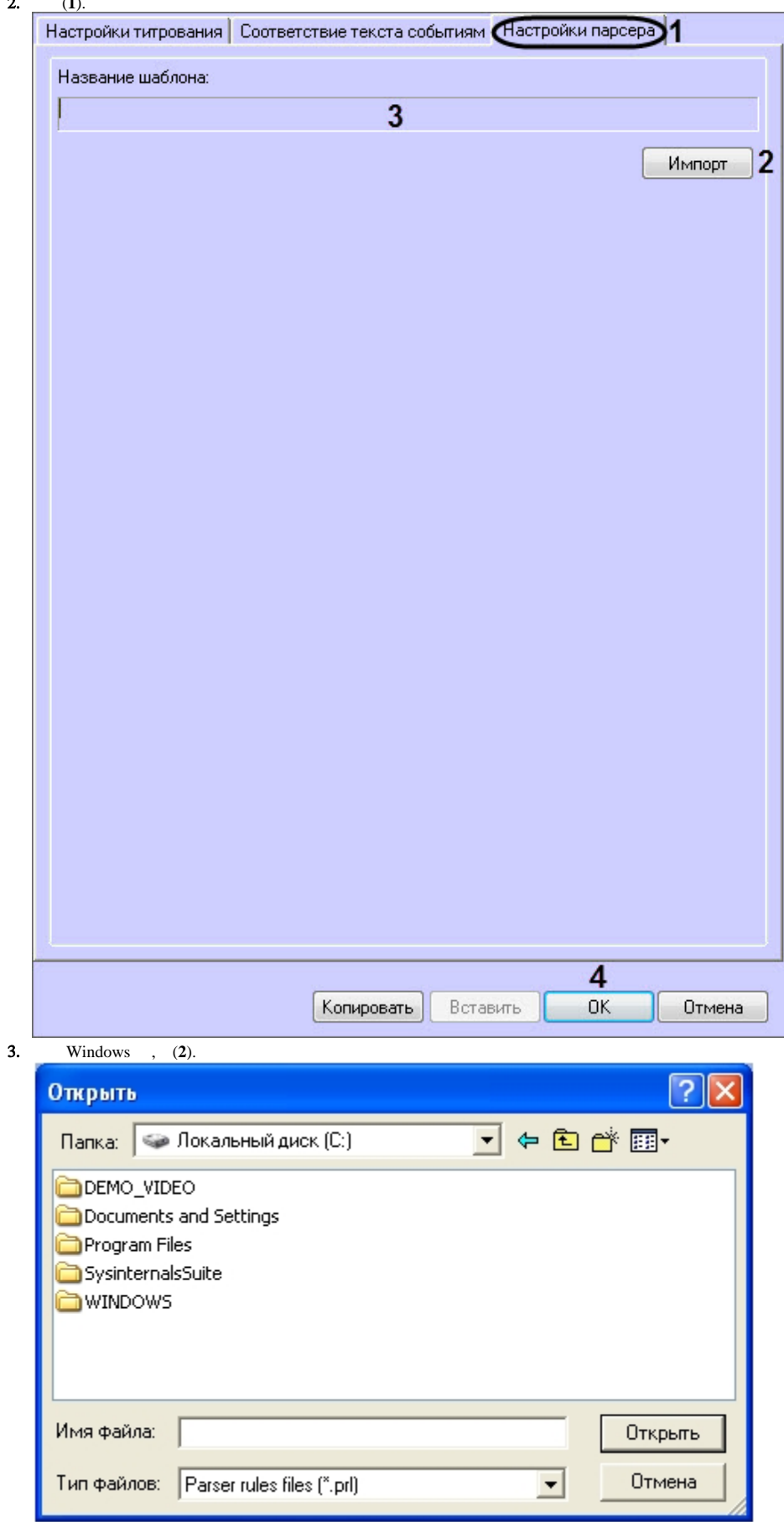

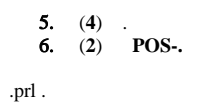